#### 12. Анализ заселенностей по Малликену,

#### электростатические потенциалы

Вероятность электронного распределения в молекуле определяется функцией  $\rho$  (r), причем нормировка требует, чтобы  $\int \rho(r) dr = n$ , где **n** - полное число электронов. Для однодетерминантной волновой функции, в которой молекулярные орбитали представлены в виде линейной комбинации N базисных функций фи, функция плотности вероятности дается выражением

$$
\rho(r) = \sum_{\mu}^{N} \sum_{\nu}^{N} P_{\mu\nu} \varphi_{\mu} \varphi_{\nu},
$$
\n(12.1)

где Риу -элементы матрицы плотности. Полезно ввести понятие о распределении электронной плотности на атомах в молекуле. Согласно Малликену, анализ заселенности можно произвести путем интегрирования выражения (12.1), что ведет к формуле

$$
\int \rho(r)dr = \sum_{\mu}^{N} \sum_{\nu} P_{\mu\nu} S_{\mu\nu} = n, \qquad (12.2)
$$

где Suv -матрица интегралов перекрывания на базисных функциях, которые являются нормированными, то есть  $S\mu\mu = 1$ . Диагональные члены Риц характеризуют полную заселенность орбитали  $\varphi_u$  (net population). Сумма Quv недиагональных компонент выражения (12.2), PuvSuv и PvuSvu, равных по величине, называется заселенностью перекрывания (overlap *population*)

$$
Q_{\mu\nu} = 2P_{\mu\nu}S_{\mu\nu} \qquad (\mu \neq \nu) \qquad (12.3)
$$

Заметим, что заселенность перекрывания связана с двумя базисными функциями  $\varphi_u$  и  $\varphi_v$ , которые могут быть как на одном и том же атоме, так и на двух различных атомах. Теперь полный электронный заряд можно представить в виде суммы двух частей, одна из которых связана с раздельными базисными функциями, а другая - с парой базисных функций

$$
\sum_{\mu}^{N} P_{\mu\mu} + \sum_{\mu \langle \nu}^{N} \sum_{\nu}^{N} Q_{\mu\mu} = n \tag{12.4}
$$

Такое представление электронного распределения не всегда удобно, иногда желательно разделить полный электронный заряд на вклады, относящиеся к индивидуальным базисным функциям. При этом заселенность перекрывания Quv делится поровну между функциями  $\varphi_{\mu}$  и  $\varphi_{\nu}$  (эта схема разделения произвольная и не единственная) и добавляется к каждой Рµµ и Рνν. В итоге можно говорить о заселенности атомной орбитали  $\varphi_{\text{u}}$ 

$$
q_{\mu} = P_{\mu\mu} + \sum_{V \neq \mu} P_{\mu V} S_{\mu V}
$$
 (12.5)

В итоге полная электронная плотность на атоме А дается выражением

$$
q_A = \sum_{\mu}^{A} \left( P_{\mu\mu} + \sum_{\nu \neq \mu} P_{\mu\nu} S_{\mu\nu} \right) \tag{12.6}
$$

Здесь суммирование производится по всем функциям  $\varphi_{\mu}$  на атоме А. Наконец, полный электронный заряд на атоме А определяется разностью  $(Z_A - q_A)$ , где  $Z_A$  - номер атома в таблице Менделеева.

Полная заселенность перекрывания между атомами А и В определяется выражением

$$
q_{AB} = \sum_{\mu}^{A} \sum_{\mu}^{B} Q_{\mu\nu} \tag{12.7}
$$

Здесь суммирование проводится по всем атомным орбиталям  $\mu$  на атоме А и всем орбиталям у на атоме В. Положительное значение величины **q**AR указывает на значительную электронную заселенность в области между атомами А и В. Это указывает на сильное связывание. И наоборот, отрицательное значение  $q_{AB}$  указывает на отток электронной плотности из этой области и на разрыхляющий характер взаимодействий.

Другой (косвенный) метод получения информации об атомных зарядах основан на вычислении электростатических потенциалов, обусловленных

реальным электронным распределением в молекуле. В этом приближении после того, как получена квантовомеханическая волновая функция, предпринимаются следующие шаги:

- (1) Строится сетка точек вокруг молекулы. Обычно размеры сетки ограничиваются поверхностью потенциальной энергии, обусловленной вандерваальсовыми взаимодействиями.
- (2) В каждой из этих точек вычисляется электростатический потенциал по формуле

$$
V_{p} = \sum_{A}^{nuclei} \frac{Z_{A}}{R_{Ap}} - \sum_{\mu}^{N} \sum_{\nu}^{N} P_{\mu\nu} \int \frac{\phi_{\mu}^{*}(1)\phi_{\nu}(1)}{r_{1p}} dx_{1} dy_{1} dz_{1}
$$

Первое суммирование производится по ядрам А, где  $Z_A$  - положение атома в таблице Менделеева, а  $R_{Ap}$  - расстояние до предполагаемого (test) заряда. Второе суммирование производится по атомным базисным функциям  $\mu$  и v, где  $P_{\mu\nu}$  - элементы матрицы плотности, а интегралы представляют собой кулоновские взаимодействия между (test) зарядом и электронным распределением молекулы.

(3) Далее вычисленный потенциал подгоняется к потенциалу, обусловленному атомными зарядами (они трактуются как переменные), при этом наложено ограничение - предполагается, что сумма атомных зарядов равна полному заряду молекулы.

По сравнению с процедурой Малликена такая подгонка зарядов к электростатическим потенциалам более трудоемкая в вычислительном плане, Однако преимуществом является то, что результаты показывают сходимость при усложнении базисного набора в неэмпирических расчетах.

## 13. Канонические и локализованные молекулярные орбитали. Критерии локализации

Молекулярные орбитали многоатомных молекул, получаемые в результате приближенных решений уравнения Шредингера, являются в многоцентровыми функциями (это делокализованные общем случае орбитали, представляющие собой линейные комбинации атомных орбиталей, относящихся к разным атомным центрам). Такие делокализованные орбитали, которые называют каноническими (КМО) можно преобразовать к другому виду - молекулярным орбиталям, локализованным на определенных связях или фрагментах молекулы. Такие МО называют локализованными молекулярными орбиталями (ЛМО).

Полная волновая функция молекулы была ранее записана в виде детерминанта Слейтера, построенного на спин-орбиталях

$$
\phi_i(k) \,\mathrm{i} = \phi_i(k) \,\,\alpha
$$

Согласно Фоку в определителе в качестве волновых функций можно использовать не только молекулярные орбитали  $\varphi_i(k)$ . Значение полной волновой функции  $\Psi$  не изменится если КМО  $\varphi_i$ подвергнуть линейному ортогональному (унитарному) преобразованию

$$
\lambda_i = \sum_j U_{ij} \varphi_j,
$$

 $\lambda_i$  - новые MO, которые являются таким же строгим решением где уравнений ССП и описывают ту же полную электронную волновую функцию, что и КМО. В общем случае набор самосогласованных канонических орбиталей возможно трансформировать в эквивалентные орбитали, которые могут рассматриваться как локализованные в том смысле, наибольшие коэффициенты ЧTO **ИХ** соответствуют орбиталям. центрированным на двух химически связанных атомах (связывающие орбитали) или на одном атоме (неподеленная электронная пара). При этом орбитали, соответствующие химически эквивалентным связям, будут

отличаться одна от другой направлением. Самосогласованный эффективный гамильтониан, непосредственно используемый для нахождения таких орбиталей, не является диагональным, но его матричные элементы в отношении базиса эквивалентных квазилокализованных орбиталей почти трансферабельны для любых двух связей в близких по строению молекулах.

Для того, чтобы среди множества унитарных преобразований отобрать такие, которые позволят осуществить идею локализации канонических МО, сосредоточения их на химических связях или отдельных участках молекулы, необходимо наложить определенные дополнительные требования (помимо требования минимизации энергии) - условия максимальной локализации МО определенных участках пространства.

Среди критериев локализации наиболее широко употребительные - это пространственный критерий Бойса и энергетический критерий Рюденберга. В критерии Бойса хорошо локализованными считают две электрона на двух различных орбиталях, находящихся на возможно большем расстоянии друг от друга. В данном случае критерием локализации является требование максимального пространственного разделения центров тяжести распределения электронной плотности в отдельных i-ых молекулярных орбиталях

$$
\int \varphi_i(\mu)\varphi_i(\nu)|r(\mu,\nu)\| \varphi_i(\mu)\varphi_i(\nu)d\tau_{\mu}d\tau_{\nu} \equiv \langle ii|r_{\mu\nu}|ii\rangle,
$$

что в итоге ведет к максимизации величины

$$
\sum_i \langle i | r_\mu | i \rangle \langle i | r_\nu | i \rangle
$$

Критерием максимальной локализации по Рюденбергу является условие минимального взаимодействия всех электронных пар в молекуле. Для двух электронов на орбиталях  $\varphi_i$  и это взаимодействие  $\varphi_i$ 

$$
o
$$
пределится как  $J_{ii} = \int \varphi_i^2(1) \frac{1}{r_{12}} \varphi_j^2(2) d\tau_1 d\tau_2$ 

При этом считается, что МО локализованы, если максимальное значение принимает величина  $L = \sum J_{ii}$ ,

$$
J_{ii} = \int \varphi_i^2(1) \frac{1}{r_{12}} \varphi_i^2(2) d\tau_1 d\tau_2
$$

Локализованные орбитали занимают наименьший объем в пространстве, следовательно, взаимодействие двух электронов, находящихся на одной и той же ЛМО, максимально.

Для молекул, не содержащих сопряженных кратных связей процесс локализации приведет к однозначно определенному набору ЛМО. Для ненасыщенных систем возможно несколько наборов ЛМО, соответствующих различным резонансным структурам.

В заключение следует подчеркнуть, что если представление о делокализованных КМО удобно при рассмотрении, скажем, процессов ионизации или возбуждения, то представление локализации удобно применять при обсуждении химических проблем или решении модельных задач.

# 14. Выбор базисных функций в квантовохимических расчетах неэмпирическими методами квантовой химии

#### 14.1. Базис минимальный и расширенный

В основе большинства квантовохимических методов лежит идея разложения молекулярных орбиталей в виде линейной комбинации базисных функций

$$
\Psi_i = c_{i1}\phi_1 + c_{i2}\phi_2 + \dots + c_{in}\phi_n, \qquad (14.1)
$$

где  $\psi_i$  - молекулярная орбиталь, а  $\varphi_i$  - функции некоторого базисного набора (базис). Кажется вполне естественным, что в качестве базисных функций  $\varphi_i$ выбираются волновые функции атомных орбиталей атомов, составляющих молекулу. Коэффициенты разложения  $c_{i1}$ ,  $c_{i2}$ ,....,  $c_{in}$  для  $i=1, 2, n$ ,  $(n -$ 

число функций базисного набора) – это - вариационные параметры, которые находятся путем решения соответствующих уравнений самосогласованного поля. В простейшем случае в разложении (14.1)  $\varphi$  представляют собой волновые функции атомных орбиталей, занятых электронами в основном состоянии. Такой базисный набор называется минимальным базисом. Например, для атомов второго периода таблицы Менделеева минимальным базисным набором будет совокупность атомных орбиталей 1s, 2s, 2p<sub>x</sub>, 2p<sub>v</sub> и 2р<sub>7</sub>. Базис называется расширенным, если он включает дополнительно атомные орбитали, не занятые в основном состоянии атома. Очевидно, что в качестве атомных орбиталей удобно взять функции в аналитическом виде (а не в численном виде, как это имеет место при решении уравнений Хартри). Было предложено несколько типов приближенных аналитических базисных функций, параметры которых оптимизированы аппроксимаций вариационной задачи для атомов и молекул. Наиболее путем решения широкую известность получили два типа базисных функций - атомные орбитали слейтеровского типа (Slater type orbital - STO) ) и функции *avecosa muna* (Gaussian functions - GF).

#### 14.2. Атомные орбитали Слейтера

Слейтеровские атомные орбитали (Slater type orbital - STO) имеют следующий вид

$$
\Phi_{\zeta,n^*,l,m}(r_A,\vartheta,\varphi) = \frac{1}{\sqrt{(2n^*)!}} (2\zeta)^{n^*+1/2} r_A^{n^*-1} e^{-\zeta r_A}
$$
(14.2)

Здесь  $r_A$ ,  $\vartheta$ ,  $\varphi$  - полярные координаты электрона относительно начала координатной системы в точке А, а  $\zeta$ -произвольное положительное число, величина которого зависит от некоторого эффективного главного квантового  $n^*$  $\mathbf{M}$ постоянной экранирования S, определяющей степень числа экранирования заряда ядра Z электронами

$$
\zeta = (Z - S)/n^*.\tag{14.3}
$$

Таким образом, величина (Z-S) определяет эффективный заряд атома. Вид предложенной Слейтером функции (14.2) тесно связан с волновыми функциями атомных орбиталей водородоподобного атома, для которого оператор потенциальной энергии в этом случае приближенно представлен в

$$
\text{popme} \qquad \qquad V(r) = -e^2 \frac{(Z - S)}{r} \tag{14.4}
$$

Энергия водородоподобного атома с таким потенциалом будет равна

$$
E = -\frac{1}{2} \frac{m_e e^4}{h^2} \frac{(Z - S)^2}{(n^*)^2} = -13,6 \frac{(Z - S)^2}{(n^*)^2}
$$
 (3B) (14.5)

Слейтером были предложены следующие правила для определения n<sup>\*</sup> и S.

1. Значение эффективного главного квантового числа n<sup>\*</sup> связано с главным квантовым числом n следующим образом:

> $1 \t2 \t3 \t4 \t5 \t6$  $\mathbf{n}$  $1 \quad 2 \quad 3 \quad 3,7 \quad 4 \quad 4,2$  $n^*$

2. Для нахождения постоянной экранирования все электроны делят на группы, каждая из которых имеет свою константу экранирования, а именно:

(1s); (2s,2p); (3s,3p); (3d); (4s,4p); (4d); (4f); (5s,5p) и т.д. Иными словами, s-орбитали и p-орбитали одной и той же оболочки группируются вместе, а d и f орбитали - отдельно. Предполагается, что

оболочки в атоме следуют в указанном выше порядке.

3. Постоянная экранирования S состоит из суммы следующих вкладов:

а) 0,35 от каждого электрона в рассматриваемой группе (за исключением 0,30 в случае 1s-группы);

б) 0,85 от каждого электрона ближайшей внутренней оболочки, если рассматривается s- или р-оболочка, и 1,00 от каждого электрона последующих внутренних оболочек; 1,00 от каждого электрона всех внутренних оболочек, если рассматривается d- или f-оболочка;

в) Оболочки, расположенные вне рассматриваемой оболочки, не вносят никакого вклада.

Эти правила оказались удовлетворительны даже в тех случаях, когда некоторые внутренние электроны отсутствуют, (например, при расчете рентгеновских спектров). Однако для орбиталей с главным квантовым числом 4 или больше их надо применять с осторожностью.

Рассмотрим ряд примеров.

Атом углерода с атомным номером 6 имеет два 1s-электрона и четыре (2s, 2p) - электрона, и поэтому эффективные ядерные заряды равны

$$
\text{if } 1s: \quad S = 0,30; \quad \zeta = 6 - 0,30 = 5,70
$$

для 2s, 2p:  $S = 3 \times 0.35 + 2 \times 0.85 = 2.75$ ;  $\zeta = (6 - 3 \times 0.35 - 2 \times 0.85)/2 = 1.625$ 

Атом фосфора с атомным номером 15 имеет два 1s -электрона, восемь (2s, 2p) электронов и пять (3s, 3p) электронов. Эффективные ядерные заряды будут следующими:

 $\zeta = 15 - 0,30 = 14,7$ для 1s:  $S = 0.30 = 14.7$ ; для 2s,  $S = 7 \times 0.35 + 2 \times 0.85 = 4.15$ ;  $\zeta = (15 - 4.15) / 2 = 5.425$ для 3s, 3p:  $S = 4 \times 0.35 + 8 \times 0.85 + 2 \times 1 = 10.2$ ;

 $\zeta$  = (15 – 10.2) / 3 = 4.8/3 = 1.6

Используя формулу (14.5) и правила Слейтера, вычислим первый потенциал ионизации атома калия. Потенциалом ионизации называют минимальное значение энергии, необходимой для удаления электрона из атома. Обычно потенциал ионизации рассчитывается как разность энергий положительного иона и нейтральной молекулы. Электронные конфигурации атома калия и катиона будут следующими

Определим постоянную экранирования S для 4s-электрона.

 $S(4s) = 8 \times 0.85 + 8 \times 1 + 2 \times 1 = 16.8$ 

Эффективный заряд ядра равен  $(Z-S)= 19 - 16,8 = 2,2$ . Эффективное главное квантовое число равно 3,7. Первый потенциал ионизации в итоге будет равен

I (4s) =13,6 
$$
\frac{(2,2^2)}{3,7^2}
$$
 = 13,6  $\frac{4,8}{13,69}$  = 4,808 (3)<sub>B</sub>

Экспериментальное значение равно 4.33 Эв.

Приведем для примера несколько функций слейтеровского типа в атомных единицах.

$$
\phi_{1s} = \left(\frac{\zeta_1^3}{\pi}\right)^{1/2} \exp(-\zeta_1 r), \qquad \phi_{2s} = \left(\frac{\zeta_2^5}{96\pi}\right)^{1/2} r \exp(-\zeta_2 r/2),
$$
\n
$$
\phi_{2p_x} = \left(\frac{\zeta_2^5}{32\pi}\right)^{1/2} x \exp(-\zeta_2 r/2)
$$
\n(14.6)

Лля более точного описания поведения АО на небольших расстояниях от ядра каждая атомная орбиталь аппроксимируется двумя функциями Слейтера с разными орбитальными экспонентами. Такой базис называется  $\partial a \delta \pi$ -зета - базис (double seta (DZ)).

#### 14.3 Базисные функции гауссова типа

Функции гауссова типа (ГФ) были предложены Бойсом. Их преимущество по сравнению с STO состоит в том, что благодаря квадратичной зависимости от расстояния г электрона от ядра атома в показателе экспоненты, все интегралы с использованием ГФ могут быть вычислены  $\bf{B}$ аналитическом виде,  $6e<sub>3</sub>$ обращения  $\mathbf{K}$ численному интегрированию. Ниже приведены несколько ГФ, которые используются для аппроксимации атомных орбиталей s-,  $p_X$ -,  $d_{XX}$ - и  $d_{XY}$ - симметрии.

$$
g_{s}(\alpha, r) = \left(\frac{2\alpha}{\pi}\right)^{3/4} \exp(-\alpha r^{2}),
$$
  
\n
$$
g_{x}(\alpha, r) = \left(\frac{128\alpha^{5}}{\pi^{3}}\right)^{1/4} x \exp(-\alpha r^{2}),
$$
  
\n
$$
g_{xx}(\alpha, r) = \left(\frac{2048\alpha^{7}}{9\pi^{3}}\right)^{1/4} x^{2} \exp(-\alpha r^{2}),
$$
  
\n
$$
g_{xy}(\alpha, r) = \left(\frac{2048\alpha^{7}}{\pi^{3}}\right)^{1/4} xy \exp(-\alpha r^{2})
$$
\n(14.7)

Постоянная α определяет радиальную протяженность функции.

Обычно в качестве базиса используются линейные комбинации нескольких гауссовых функций. Например, слейтеровская атомная орбиталь s -типа раскладывается в виде линейной комбинации нескольких гауссовых функций s -типа

$$
\varphi_{\mu} = \sum_{s} d_{\mu s} g_s \tag{14.8}
$$

Здесь коэффициенты *d*µ*s* фиксированы. Базисные функции такого типа называются *контрактированные,* функции *gs* называются *примитивные* гауссовские функции.

Наиболее простой тип базисных наборов, включенных в существующие неэмпирические квантовохимические программы, это наборы STO-nG (атомная орбиталь слейтеровского типа аппроксимируется n функциями гауссова типа). Это означает, что каждая атомная орбиталь состоит из суммы n функций гауссова типа, при этом коэффициенты гауссовых функций подобраны таким образом, чтобы их линейные комбинации приближенно описывали поведение орбиталей слейтеровского типа. Широкое распространение получил *минимальный базисный набор*  STO - 3G. Обычно оптимальные значения слейтеровских экспонент ζ для каждого элемента находят путем минимизации полной энергии атомов в

основном состоянии с последующей корректировкой по результатам расчетов малых молекул. Базис STO - 3G включает одну атомную орбиталь (1s) на атоме водорода, пять функций на атомах второго периода от Li до Ne (1s, 2s, 2p<sub>x</sub>, 2p<sub>v</sub>, 2p<sub>z</sub>) и девять - на атомах третьего периода от Na до Ar (1s, 2s, 2px, 2py, 2pz, 3s, 3px, 3py, 3pz).

## **14.4. Расщепленные базисные наборы, учет поляризации, диффузные функции**

Как уже отмечалось, значение слейтеровской экспоненты ζ определяет размер орбитали. Высокое значение экспоненты указывает на компактность орбитали и ее близость к ядру. Недостатком любого минимального базиса является отсутствие возможности изменения размеров орбиталей в зависимости от строения молекулы. Рассмотрим, к примеру, р-орбиталь в молекуле воды и в плоском катионе  $H_3O<sup>+</sup>$ . В молекуле воды р-орбиталь, перпендикулярная плоскости молекулы, заполнена двумя электронами, которые испытывают отталкивание восьми электронов и притяжение десяти ядерных зарядов. В то же время в плоском катионе гидроксония  $H_3O^+$  пара электронов, заполняющая эту же р-орбиталь, испытывает отталкивание четырех электронных пар и притяжение одиннадцати ядерных зарядов. В результате р-орбиталь в катионе  $H_3O^+$  должна быть более сжата, что может понизить ее энергию по сравнению с энергией р-орбитали в молекуле воды. Однако при расчете в минимальном базисе не учитываются подобные эффекты, поскольку значение орбитальной экспоненты фиксировано. Такая же картина наблюдается и при расчетах сильно анизотропных молекул. Например, в молекуле воды орбиталь неподеленной пары должна быть более диффузной, чем орбитали связей О-Н.

Увеличение гибкости АО достигается использованием *валентнорасщепленных* базисных наборов, в которых валентные АО составлены из двух частей - внутренней, более компактной, и внешней, более диффузной.

Коэффициенты каждой из орбиталей этих двух типов можно варьировать независимо. Этой же цели служат и биэкспоненциальные (дабл-зета) базисы, в которых составленными из двух частей (расщепленными) с разными экспонентами являются как валентные, так и внутренние орбитали остова. Среди валентно-расщепленных базисов широкое распространение получил базис 4-31G. Аббревиатура 4-31 G означает, что орбитали остова (невалентных электронов) составлены из четырех гауссовых функций, а валентные орбитали разделены на компактную часть, состоящую из трех гауссовых функций, и диффузную часть, которая представлена одной гауссовой функцией.

Следующим шагом в улучшении качества базисного набора является добавление d-орбиталей для всех атомов, кроме атома водорода. В обычных органических молекулах эти орбитали имеют иное значение, чем валентные d-орбитали в соединениях переходных элементов. В органических молекулах d-орбитали выполняют роль *поляризационных функций.* Формальное смешивание p-орбитали с d-орбиталью позволяет учесть поляризацию электронного облака и скорректировать изменение атомной p-орбитали в соединениях, содержащих электроотрицательные элементы третьего периода, а также малые циклы. Учет поляризации обозначается звездочкой \*. Широкое распространение получил поляризационный базисный набор гауссовых функций 6-31G\*. В нем для описания орбиталей остова используются шесть примитивных гауссовых функций, для валентных s- и рорбиталей используются три и одна функции, а также набор из d-функций.

Дальнейшим шагом в улучшении гибкости базиса может быть добавление р-функций на всех атомах водорода, которое обозначается второй звездочкой в обозначении базисного набора. Например, в базисе 6-31 G \*\* рорбитали выполняют ту же функцию для валентных s-орбиталей водорода, что и d-орбитали для валентных р-орбиталей.

Наконец, следует упомянуть об использовании *базисов, дополненных диффузными функциями*, со значениями экспонент от 0,1 до 0,01.

Включение в базис дополнительных диффузных функций обозначается символом + . Они позволяют лучше описать поведение электронов на больших расстояниях от ядра, что делает их необходимыми в расчетах анионов и при изучении сродства к протону, где требуется хорошее описание несвязывающих электронов.

### 14.5. Методы вычисления интегралов на гауссовых функциях

При вычислении интегралов на гауссовых функциях удобно ввести дополнительный вектор Р (см. ниже), в результате чего интеграл, определенных на двух центрах, сводится к интегралу на одном центре.

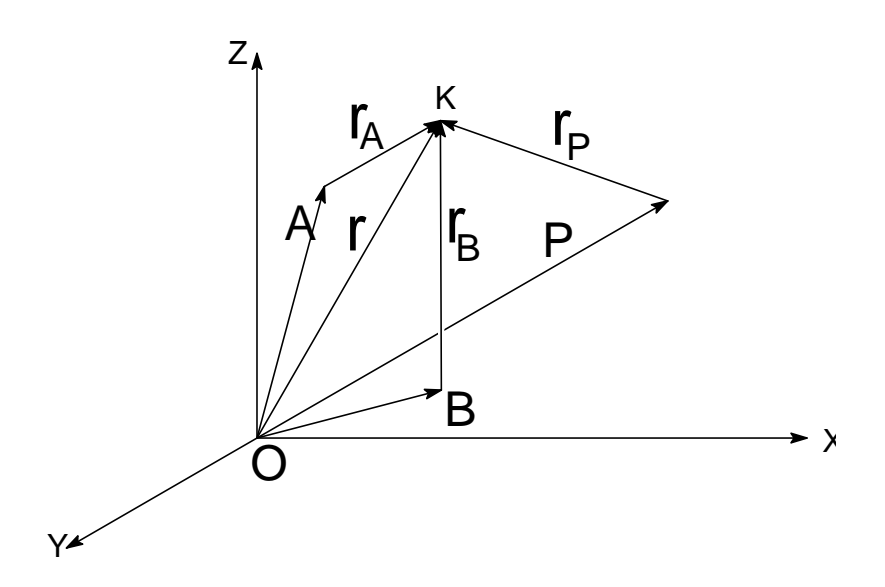

Рис. 4. Система координат (начало отсчета взято в произвольном центре О молекулы), иллюстрирующая способ сведения двухцентрового интеграла (на атомах A, B) к интегралу на одном центре. А – радиус-вектор от начала отсчета к атому А, В – радиус-вектор от начала отсчета О к атому В, электрон находится в точке К, г – радиус-вектор от начала отсчета до электрона К. Р - дополнительный вектор, который вводится специально.

Этот дополнительный вектор Р равен

$$
P = \frac{aA + bB}{a + b}
$$

$$
P_x = \frac{aA_x + bB_x}{a+b}; \quad P_y = \frac{aA_y + bB_y}{a+b}; \quad P_z = \frac{aA_z + bB_z}{a+b}.
$$
\n(14.9)

Обозначим примитивную гауссову функцию в виде  $< aA \mid = \exp(-ar_A^2) = \exp\left[-a(r-A)^2\right]$ 

соответственно,

$$
\langle bB \vert = \exp(-b r_A^2) = \exp[-b(r-B)^2]
$$

Произведение двух примитивных гауссовых функций можно свести к произведению двух новых экспоненциальных функций (прибавив и отняв под знаком экспоненты величину  $P^2(a+b)$ ), одну из которых можно вынести за знак интеграла

$$
\exp\left[-a(r-A)^2\left[\exp\left[-b(r-B)^2\right]\right]\right]
$$
  
= 
$$
\exp\left[-\frac{ab(A-B)^2}{a+b}\right]\exp\left[-(a+b)(r-P)^2\right]
$$

Тогда интеграл перекрывания на элементарных (примитивных) гауссовых функциях нетрудно рассчитать, введя замену переменных и используя

$$
\int_{-\infty}^{\infty} e^{-\alpha x^2} dx = \left(\frac{\pi}{\alpha}\right)^{1/2}
$$

В результате величина интеграла перекрывания между двумя гауссовыми функциями будет иметь следующий вид:

$$
\begin{aligned}\n&\langle a|abB \rangle = \\
&\int_{-\infty}^{+\infty} \exp(-ar_A^2) \exp(-br_B^2) dr = \\
&\exp(-\frac{ab(A-B)^2}{(a+b)}) \int_{-\infty}^{+\infty} \exp\left[-(a+b)(r-P)^2\right] dr = \\
&= \exp(-\frac{ab(A-B)^2}{(a+b)}) \\
&\int_{-\infty}^{+\infty} \exp\left[-(a+b)\left[(x-P_x)^2 + (y-P_y)^2 + (z-P_z)^2\right] dx dy dz = \\
&= \exp(-\frac{ab(A-B)^2}{(a+b)}) \\
&\int_{-\infty}^{+\infty} \exp\left[-(a+b)(x-P_x)^2\right] dx \int_{-\infty}^{+\infty} \exp\left[-(a+b)(y-P_y)^2\right] dy \\
&\int_{-\infty}^{+\infty} \exp\left[-(a+b)(z-P_z)^2\right] dz = \left(\frac{\pi}{a+b}\right)^{3/2} \exp(-\frac{ab(A-B)^2}{(a+b)})\n\end{aligned}
$$

Интегралы на двух центрах нетрудно решать с использованием сфероидальных (эллиптических координат) даже для функций слейтеровского типа.

Сфероидальные координаты представлены на Рис. 5.

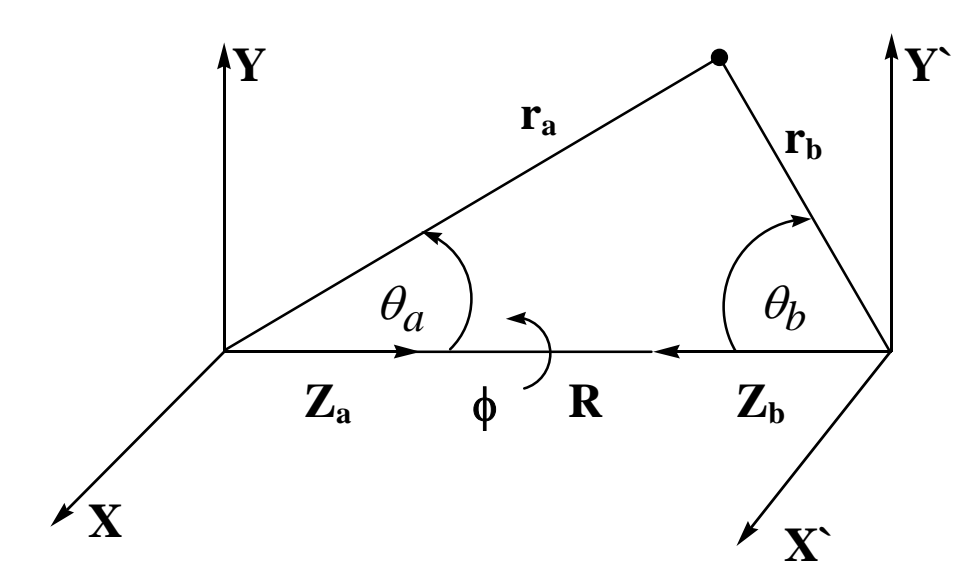

Рис. 5

- $\lambda = \frac{r_a + r_b}{R}$   $\mu = \frac{r_a r_b}{R}$   $dV = \frac{R^3}{8} (\lambda^2 \mu^2) d\lambda d\mu d\phi$ 3  $=\frac{\Lambda}{\sigma}(\lambda^2 -$
- 

 $1 \leq \lambda \leq \infty$  -1  $\leq \mu \leq +1$  0  $\leq \phi \leq 2\pi$ 

 $=\frac{\pi}{2}(\lambda + \mu)$ *R*  $r_a = \frac{R}{2}(\lambda + \mu)$   $r_b = \frac{R}{2}(\lambda - \mu)$ *R rb*

$$
\cos \theta_a = \frac{1 + \lambda \mu}{\lambda + \mu} \qquad \qquad \cos \theta_b = \frac{1 - \lambda \mu}{\lambda - \mu}
$$

$$
\sin \theta_a = \frac{\left[ (\lambda^2 - 1)(1 - \mu^2) \right]^{1/2}}{(\lambda + \mu)} \qquad \sin \theta_b = \frac{\left[ (\lambda^2 - 1)(1 - \mu^2) \right]^{1/2}}{(\lambda - \mu)}
$$

В результате использования этих координат переменные разделяются, и рассчитываемые двухцентровые (а также трехцентровые) интегралы сводятся к произведению интегралов вида

$$
A_n(\alpha) = \int_{1}^{\infty} \lambda^n e^{-\alpha \lambda} d\lambda
$$
   
 
$$
B_n(\alpha) = \int_{-1}^{1} \mu^n e^{-\alpha \mu} d\mu
$$

#### 14.6. Электростатическая интерпретация кулоновского интеграла

При квантовохимических расчетах методом МО ЛКАО энергии и волновой функции молекулы водорода (а также молекулярного иона  $H_2^+$ ) появляется интеграл. котором атомная волновая **функция**  $\varphi_a$  $\mathbf{B}$ центрирована на ядре  $a$ , а расстояние до электрона от ядра в равно  $r_{B}$ 

$$
I = \int \varphi_a^2 \frac{1}{r_b} dV = \int \exp(-2r_a) \frac{1}{r_b} dV
$$

В силу сферической симметрии экспоненциальной волновой функции с центром на атоме  $\mathbf{A}$ ЭТОТ интеграл отождествить можно  $\mathbf{c}$ электростатическим потенциалом, создаваемым в точке В сферически симметричным распределением заряда с плотностью  $\rho = \exp(-2r_a)$ .

Этот интеграл можно разбить на два интеграла  $I_1$  и  $I_2$ .

 $I_1$  – представляет собой потенциал в точке, где расположено ядро В, заряда, сконцентрированного внутри сферы радиуса R. В соответствии с законами электростатики, при рассмотрении действия такого заряда на области, **внешние** по отношению к шару радиуса R, можно считать, что весь заряд сосредоточен в центре сферы (как известно, потенциал поля точечного заряда

$$
pab \text{CH} \int \frac{\rho}{R} dV \,.
$$

 $I_2$  – представляет действие на ядро В заряда, который распределен в сферических оболочках, внешних по отношению к ядру В (то есть  $r_a > R$ ). Такая сферическая оболочка создает потенциал, постоянный во всех внутренних точках и равный потенциалу на поверхности сферы радиуса г<sub>д</sub>. Таким образом, интеграл I можно записать в виде

$$
I = \int \varphi_a^2 \frac{1}{r_b} dV = \frac{4\pi}{R} \int_0^R e^{-2r} r^2 dr + 4\pi \int_R^{\infty} e^{-2r} \frac{1}{r} r^2 dr =
$$

$$
=-e^{-2R}-\frac{1}{R}e^{-2R}+\frac{1}{R}=\frac{1}{R}(1-e^{-2R}(1+R))
$$

### 15. Список ключевых слов, управляющих вычислительным процессом в программе МОРАС

 $\mathbf{\&}$ - означает ввод в действие следующей линии ключевых слов. " &" на линии 1 означает, что должна быть прочитана следующая линия ключевых слов. Если

" &" находится на первой линии, это означает, что ключевые слова на первой линии не воспринимаются.

- добавляет другую линию ключевых слов. " +" на первой  $+$ линии должно означать, что должна быть прочитана первая и следующая линия ключевых слов.

 $0SCF$ - чтение файла с данными, печать вводимой информации, декартовых координат и межатомных расстояний. Никакие расчеты не производятся.

1ELECTRON - печать конечной одноэлектронной матрицы. 1SCF - выполняется один SCF расчет.

**AIDER** - чтение производных из AB INITIO расчета с последующей оптимизацией геометрии

**AIGIN** - геометрия воспринимается в формате GAUSSIAN

AIGOUT - в архивном файле (.ARC) выдается также геометрия в формате **GAUSSIAN** 

ANALYT- использование аналитических производных от энергии по отношению к геометрии молекулы

 $AM1$ - использование АМ1 гамильтониана

BAR=n.n -задается шаг, на величину которого изменяется расстояние между двумя геометриями в SADDLE расчете

BIRADICAL - система имеет два неспаренных электрона

**BFGS** - все внутренние координаты должны быть оптимизированы, при этом ограничения, связанные с симметрией, должны быть исключены. BONDS - печать конечной матрицы порядков связей

 $C.I.$ - учет конфигурационного взаимодействия  $CHARGE=N$ - заряд системы равен N

СОМРҒС- печать теплоты образования, вычисленной в режиме COMPFG

DEBUG - обращение к опции DEBUG, позволяющей распечатывать большие массивы в холе вычислений

DENOUT- в конце вычислений формируется матрица плотности в формате, приспособленном для ввода в другое задание. При автоматическом прерывании из-за недостатка времени матрица плотности формируется автоматически (см. RESTART).

**DENSITY** - печать конечной матрицы плотности

 $DEPVAR=n$ - вектор трансляции (в полимерах), кратный длине связи

DFORCE - задается вычисление FORCE, печатается FORCE матрица

**DFP** - использование метода Давидона-Флетчера-Поуэлла для оптимизации геометрии. (По умолчанию выполняется оптимизация методом Бройдена-Флетчера-Голдфарба-Шанно).

DIPOLE, DIPX, DIPY, DIPZ - подгонка электростатического потенциала к величине дипольного момента и к его компонентам, соответственно

 $DMAX$ - максимальный размер шага в режиме ЕГ

**DOUBLET** - задается расчет дублетного состояния

DRC. - расчет динамической координаты реакции

 $DUMP = nn$ - каждые nn секунд записываются RESTART файлы

**ECHO** - вызывает все входные данные для печати, прежде чем начнется вычисление

**FF** - использование режима ЕГ для поиска минимума

**EIGS** - печать всех собственных значений в ходе итерационного процесса

**ENPART** - разбиение энергии на одно- и двухэлектронные, однои двухцентровые вклады

**ESP** - расчет электростатического потенциала

ESPRST - расчет электростатического потенциала в режиме RESTART

**ESR** - вычисление неспаренной спиновой плотности

EXCITED - оптимизация первого возбужденного синглетного состояния EXTERNAL - чтение параметров с диска

FILL=n - в методе RHF с открытыми и замкнутыми оболочками n -я MO делается заполненной

**FLEPO** - печать деталей оптимизации геометрии в каждом цикле оптимизации по методу Дэвидона-Флетчера-Пауэлла **FMAT** - печать деталей при конструировании Гессиана для вычисления силовых постоянниых

**FOCK** - печать последнего фокиана

FORCE - вычисление в режиме FORCE

GEO-OK - отмена режима проверки межатомных расстояний

GNORM=n.n - конец пробега, когда значение нормы градиента стало ниже  $n.n$ 

GRADIENTS - печать всех градиентов

**GRAPH** - генерирует файл для графики

HCORE - печатает детали остовной части фокиана

HESS=N - опции для вычисления гессиана в режиме EF

H-PRIO - в режиме DRC результаты будут выдаваться на печать всякий раз, когда теплота образования изменяется на 0.1 ккал/моль

- рассчитываются константы сверхтонкого взаимодействия **HYPERFINE** 

**IRC** - расчет внутренней координаты реакции

ISOTOPE- матрица силовых постоянных записывается на диск

ITRY=N - устанавливается максимальное число SCF итераций, равное N

K=(N,N) - вычисляется структура зоны Бриллюэна

LINMIN - печать деталей линейной минимизации

LARGE - печать выходного файла в расширенном виде

**LET** - отмена некоторых проверочных установок

LOCALIZE - печать локализованных орбиталей

**MAX** - печать мксимального размера сетки (23\*23) **MECI** - печать деталей MECI вычисления

MICROS - использование специфических микросостояний в С.I.

MINDO/3 - использование гамильтониана в приближении MINDO/3

ММОК - поправка метода молекулярной механики для групп CONH

MODE=N - в режиме ЕF расчет гессиана вдоль моды с номером = N

 $MS=N$ - задается магнитная компонента спина в режиме МЕСІ

**MULLIK** - печать результатов анализа заселенностей по Малликену

NLLSQ - оптимизация нормы градиента методом Бартелла NOANCI - не используются аналитические С.I. производные

NODIIS - не используется режим DIIS для оптимизации геометрии

**NOINTER** - не печатаются межатомные расстояния

NOMM - не используется поправка метода молекулярной механики для групп CONH

 $NSURE=n$ - задает число поверхностных слоев в ESP вычислении

NOXYZ - не печатает декартовы координаты

OLDENS - читает начальную матрицу плотности с диска

OLDGEO- используется геометрия предыдущего расчета в многозадачном пробеге

**OPEN** - задается RHF вычисление системы с открытой оболочкой

 $PI$ - разложение матрицы плотности на сигма- и пи- связи

 $PI.$ - режим мониторинга сходимости матрицы плотности в процессе итерации

 $PM3$ - использование гамильтониана в приближении РМЗ

POINT=N - число точек на пути реакции

 $POINT1=N$ 

 $POINT2=N$  - число точек в первом (POINT1) и втором (POINT2) из двух направлений, соответственно, при расчете пути реакции в случае задания двух переменных

POLAR - расчеты поляризуемостей первого, второго и третьего порядка

POTWRT- в режиме ESP выписывает электростатический потенциал

**POWSO** - печать геометрии в каждом цикле оптимизации Мак-Ивера и Каморницкого

PRECISE - увеличение критерия точности при всех оптимизациях в 100 раз

PULAY - при самосогласовании используется метод PULAY

**QUARTET** - вычисление квартетного состояния (с компонентой спина  $=1/2$  и спином  $=3/2$ )

- вычисление квинтетного состояния (с компонентой спина = QUINTET 0 и спином  $= 2$ )

RECALC=N - в режиме ЕF пересчитывается гессиан каждые N шагов

**RESTART** - вычисление в режиме RESTART

ROOT=n - ROOT n TO BE OPTIMIZED IN A C.I. CALCULATION

 $ROT=n$ - вводится число n, указывающее на определенный тип симметрии молекулы при расчете вращательных вкладов в термодинамические характеристики

SADDLE - оптимизация переходного состояния

**SCALE** - масштабирующий множитель для Ван-дерВаальсовых радиусов для начального поверхностного слоя в ESP вычислении

 $SCFCRT = n$ - задается критерий SCF расчета

SCINCR - задается инкремент между слоями в расчете ESP

**SETUP** - чтение SETUP файла

SEXTET - рассчитывается состояние SEXTET

SHIFT=n - фактор, вводимый с целью уменьшения амплитуды осцилляций, которые затрудняют процесс достижения самосогласования

**SIGMA** - оптимизация нормы градиента методом Мак-Ивера и Каморницкого. Работает быстрее, чем NLLSQ, но менее надежен. **SINGLET** - расчет для SINGLET состояния

**SPIN** - печать конечной спиновой матрицы в рамках метода UHF

**STEP** - размер шага координаты реакции STEP1=n - размер шага n для первой из двух координат реакции в вычислении координаты реакции по двум параметрам

STEP2=n - размер шага n для второй из двух координат реакции в вычислении координаты реакции по двум параметрам

STO-3G - преобразование ортогонализованных полуэмпирических орбиталей к атомному STO-3G базису при расчете электростатического потенциала (ESP)

SYMMETRY - вводятся информация, учитывающая симметрию молекулы

 $T=N$  или  $T=NM$ - задание максимального времени счета. первый вариант - в секундах, второй - в минутах. Стандартное значение - 1 час (для NLLSO-460 MHH.)

**THERMO** - выполняется расчет термодинамических параметров

**TIMES** - печатается время счета различных стадий пробега (самосогласование, расчет градиента и т.д.).

TRANS - используется при расчете термодинамических характеристик переходного состояния

TRIPLET - расчет триплетного состояния (число альфа электронов больше числа бета-электронов на 2)

**TS** - используется режим ЕГ для поиска переходного состояния

**UHF** - расчет в рамках неограниченного метода Хартри-Фока

VECTORS - печать собственных векторов

VELOCITY - задается начальная скорость вектора в режиме DRC

XYZ - оптимизация проводится для декартовых координат, независимо от того, какие координаты вводились

### Литература

- 1. В.И.Минкин, Б.Я.Симкин, Р.М.Миняев. Теория строения молекул. . Изд."Феникс" Ростов-на-Дону. 1997. 558 с.
- 2. В.И.Минкин, Б.Я.Симкин, Р.М.Миняев. Квантовая химия органических соединений (механизмы реакций). М. Химия. 1986. 246 с.
- 3. Г.М.Жидомиров, А.А.Багатурьянц, И.А.Абронин. Прикладная квантовая химия (расчеты реакционной способности и механизмов химических реакций). М. Изд. "Химия". 1979. 295 с.
- 4. Т.Кларк. Компьютерная химия. М. Мир. 1990, 384 с.

5. Локализация и делокализация в квантовой химии (атомы и молекулы в основном состоянии). М. Мир. 1978. 411 с.